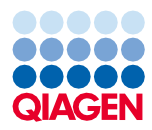

Juin 2022

# Mode d'emploi de la trousse QIAsymphony® DSP Virus/Pathogen Kit (Caractéristiques de performances)

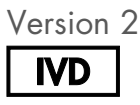

Utilisation prévue pour le diagnostic in vitro Utilisation prévue avec les trousses QIAsymphony DSP Virus/Pathogen Mini and Midi Kits

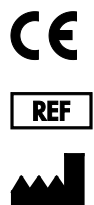

937036, 937055

QIAGEN GmbH, QIAGEN Strasse 1, 40724 Hilden, Allemagne

R1 Les caractéristiques de performances en version électronique se trouvent sous l'onglet Ressources de la page du produit sur [www.qiagen.com](http://www.qiagen.com/).

Sample to Insight

# Présentation générale

Les trousses QIAsymphony DSP Virus/Pathogen Kits sont destinées à être utilisées uniquement en combinaison avec le QIAsymphony SP.

Les trousses QIAsymphony DSP Virus/Pathogen Kits fournissent des réactifs pour la purification entièrement automatisée et simultanée des acides nucléiques viraux et bactériens. Les trousses peuvent être utilisées pour purifier les acides nucléiques d'un large éventail de virus à ADN et à ARN ainsi que l'ADN bactérien de bactéries Gram-négatives et Gram-positives. Les caractéristiques de performances pour chaque type de virus ou bactérie n'ont toutefois pas été établies et doivent donc être validées par l'utilisateur.

La technologie des particules magnétiques permet la purification d'acides nucléiques de qualité optimale, dépourvus de protéines, de nucléases et d'autres impuretés. Les acides nucléiques purifiés sont prêts à être utilisés directement dans des applications en aval, telles que des réactions d'amplification (PCR). Le QIAsymphony SP effectue toutes les étapes de la procédure de purification. Vous pouvez traiter jusqu'à 96 échantillons, par lots de jusqu'à 24, en une même analyse.

Les données de performance sélectionnées pour les différentes applications sont présentées ci-dessous.

# Caractéristiques de performances

Remarque : Les caractéristiques de performances dépendent fortement de divers facteurs et sont liées à l'application spécifique en aval. Elles ont été établies pour les trousses QIAsymphony DSP Virus/Pathogen Kits en conjonction avec des exemples d'applications en aval. Cependant, les méthodes d'isolation des acides nucléiques à partir d'échantillons biologiques sont utilisées en amont de multiples applications en aval. Les paramètres de performance tels que la contamination croisée ou la précision de l'analyse doivent être établis pour tous les flux de travail de ce type dans le cadre du développement de l'application en aval. Par conséquent, il incombe à l'utilisateur de valider l'ensemble du flux de travail afin d'établir les paramètres de performance appropriés.

#### Performances de base et compatibilité avec différentes applications en aval

Les performances de base de la trousse QIAsymphony DSP Virus/Pathogen Kit ont été évaluées en utilisant l'ARN du VIH-1 comme exemple de virus. Les tests ont été effectués avec des dilutions de panels de virus quantifiés réalisées dans du plasma humain négatif pour le VIH-1. Des séries de dilution avec 7 titres de virus différents ont été testées avec jusqu'à 6 réplicats chacune, purifiées avec la procédure de la trousse QIAsymphony DSP Virus/Pathogen Kit, et analysées pour le VIH-1 avec un dosage de RT-PCR interne [\(Figure](#page-2-0) 1). Les acides nucléiques viraux ont été purifiés à partir d'échantillons de 1 000 μl avec un volume d'élution de 60 μl.

En outre, des acides nucléiques bactériens et viraux et différentes applications de qPCR en aval ont été utilisés pendant le développement de la trousse pour démontrer que les acides nucléiques isolés sont compatibles avec différentes applications en av[al\(Tableau](#page-3-0) 2 - Tablea[u7,](#page-5-0) [Figure](#page-6-0) 2et [Figure](#page-6-1) 3).

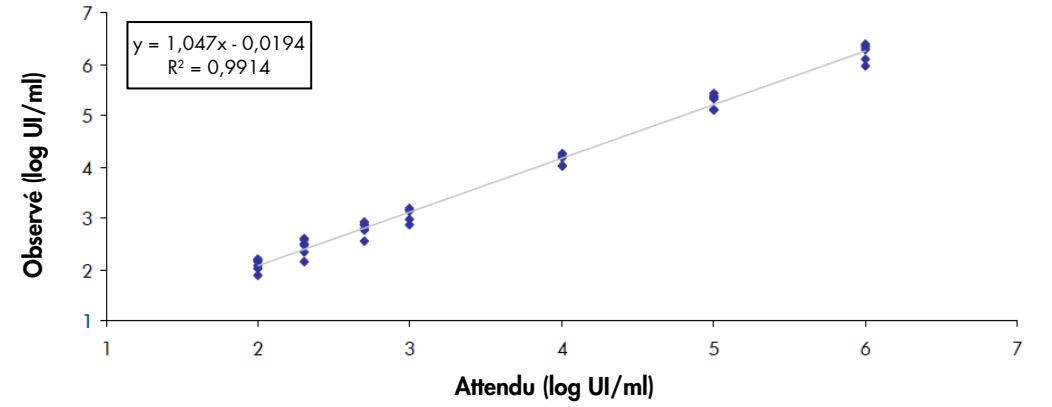

<span id="page-2-0"></span>Figure 1. Rendements observés en utilisant le protocole Virus Cellfree 1000, avec des séries de dilutions virales et un dosage de RT-PCR interne pour le virus à ARN du VIH-1.

### Précision

Les écarts types et les coefficients de variation (CV) ont été déterminés pour les séries de dilution du VIH-1 dans la plage linéaire des dosages en aval appropriés. Pour l'analyse de la précision, les dosages en aval utilisés étaient les mêmes que ceux pour la détermination de la performance de bas[e\(Figure](#page-2-0) 1). Les données de précision interdosage sont présentées dans le [Tableau](#page-3-1) 1. Pour chaque ensemble, 5 ou 6 réplicats ont été extraits sur le QIAsymphony SP.

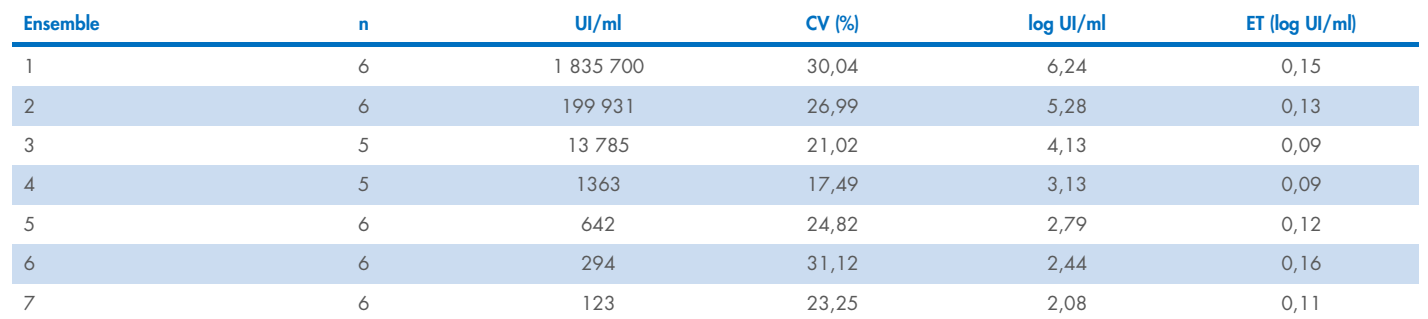

#### <span id="page-3-1"></span>Tableau 1. Précision interdosage du protocole Virus Cellfree 1000 utilisant un dosage de RT-PCR interne pour le virus à ARN du VIH-1

# Répétabilité des protocoles Complex 200, 400 et 800

De l'ADN de *Chlamydia trachomatis* a été purifié sur le QIAsymphony SP à partir de 200, 400 et 800 μl d'urine et élué dans 110 μl. Pour chaque protocole (Complex200\_V5\_DSP, Complex400\_V3\_DSP et Complex800\_V5\_DSP), un opérateur a effectué 3 analyses individuelles sur le même instrument, sur 3 jours différents, chaque analyse comportant 4 lots de 22 échantillons.

<span id="page-3-0"></span>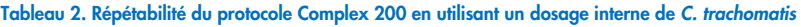

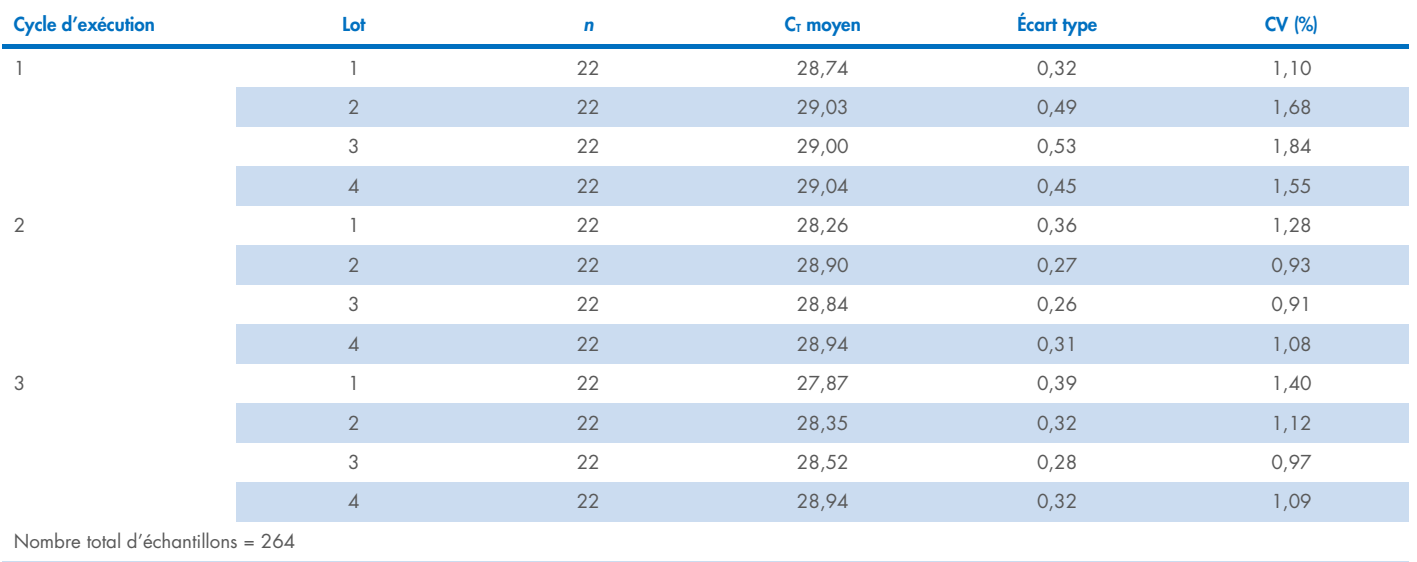

Moyenne générale = 28,70

#### Tableau 3. Précision du protocole Complex 200 en utilisant un dosage interne de C. trachomatis

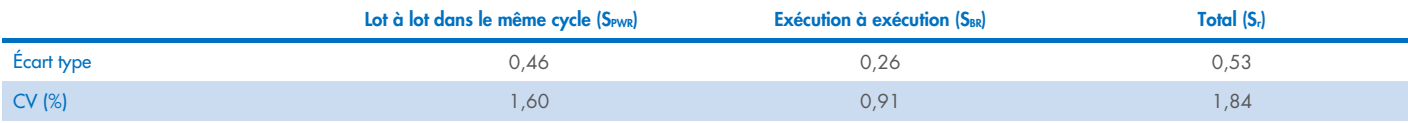

#### Tableau 4. Répétabilité du protocole Complex 400 en utilisant un dosage interne de C. trachomatis

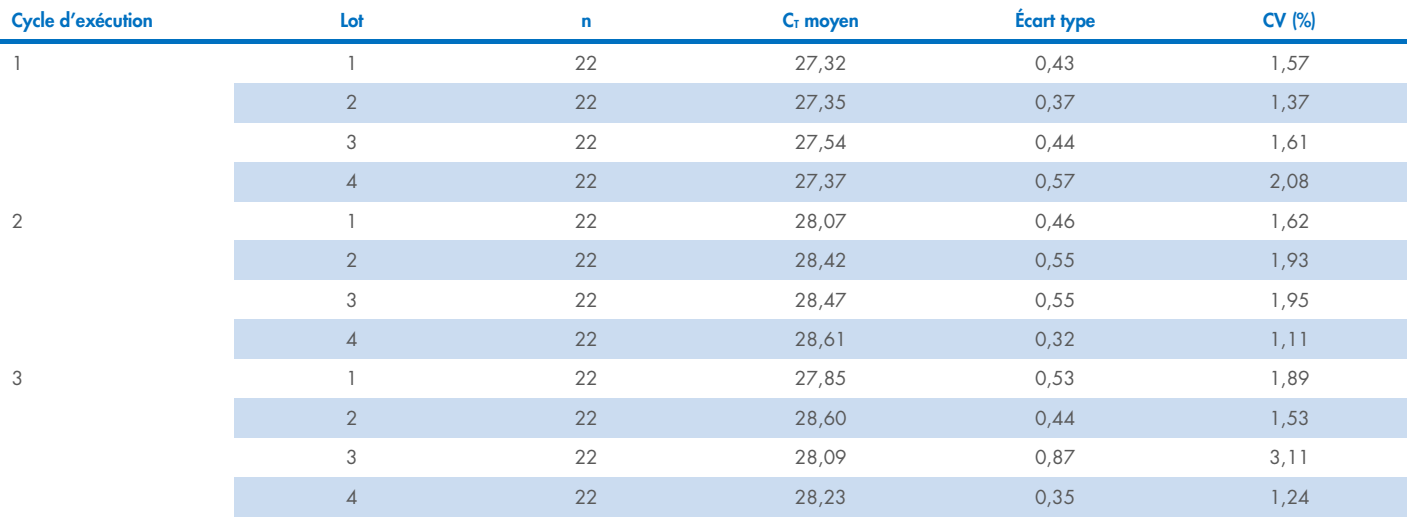

Nombre total d'échantillons = 264

Moyenne générale = 27,99

#### Tableau 5. Précision du protocole Complex 400 en utilisant un dosage interne de C. trachomatis

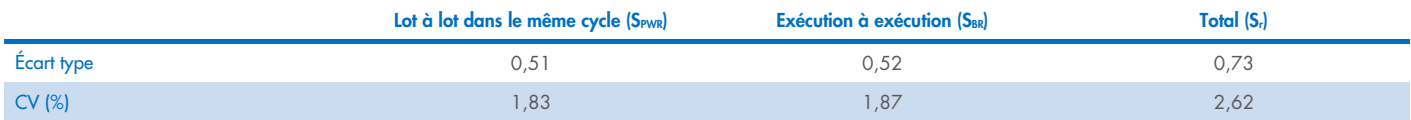

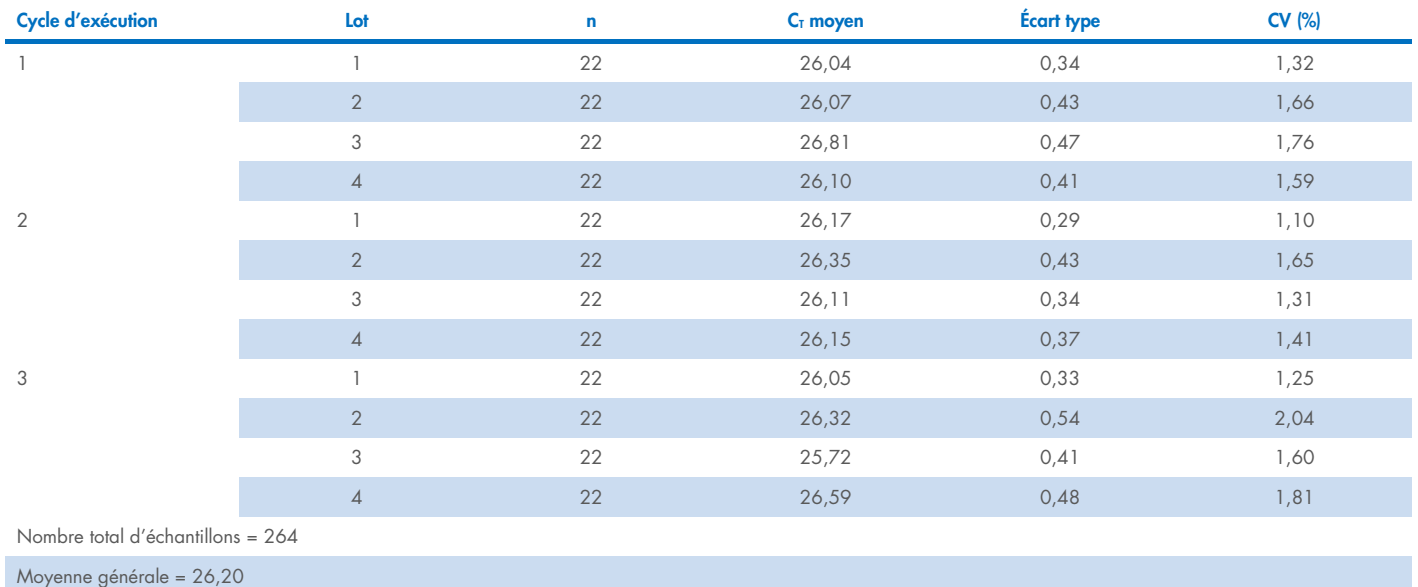

#### Tableau 6. Répétabilité du protocole Complex 800 en utilisant un dosage interne de C. trachomatis

#### <span id="page-5-0"></span>Tableau 7. Précision du protocole Complex 800 en utilisant un dosage interne de C. trachomatis

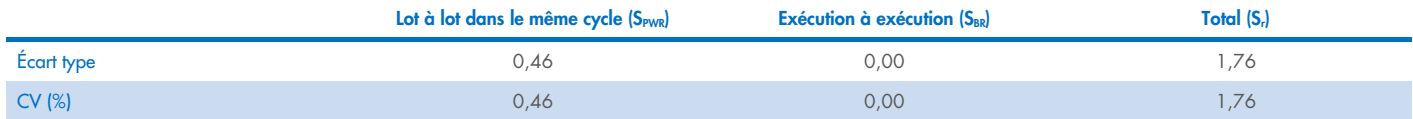

### Stabilité de l'éluat

Remarque : La stabilité de l'éluat dépend fortement de divers facteurs et est liée à l'application spécifique en aval. Elle a été établie pour les trousses QIAsymphony DSP Virus/Pathogen Kits en conjonction avec des exemples d'applications en aval. Il incombe à l'utilisateur de consulter le mode d'emploi de l'application en aval utilisée dans son laboratoire et/ou de valider l'ensemble du flux de travail pour établir les conditions de stockage appropriées.

La stabilité de l'éluat de la trousse QIAsymphony DSP Virus/Pathogen Kit a été évaluée, en utilisant l'acide nucléique extrait d'urine additionné de matériau VIH standard et de matériau CMV standard. La stabilité de l'acide nucléique a été déterminée par des dosages de PCR en temps réel interne pour le VIH et le CMV. La stabilité de l'éluat à 2-8 °C n'a pas été affectée par une durée de stockage jusqu'à 1 mois. Cependant, pour des durées de stockage supérieures à 24 heures, nous recommandons de conserver les acides nucléiques purifiés à -20 °C.

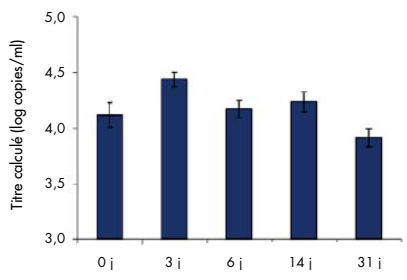

<span id="page-6-0"></span>Figure 2. Stabilité de l'ARN du VIH dans les éluats. Le matériel VIH standard enrichi dans l'urine a été purifié sur le QIAsymphony SP en utilisant le protocole Complex 200. Les éluats ont été incubés pendant 31 jours à 2-8 °C. Un dosage de PCR en temps réel interne pour le VIH a été utilisé pour la détection à des moments réguliers. Les éluats ont été analysés en réplicats de 8.

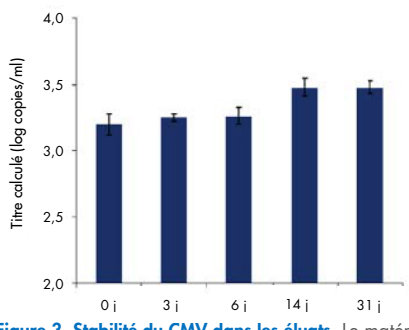

<span id="page-6-1"></span>Figure 3. Stabilité du CMV dans les éluats. Le matériel CMV standard enrichi dans l'urine a été purifié sur le QIAsymphony SP en utilisant le protocole Complex 200. Les éluats ont été incubés pendant 31 jours à 2-8 °C. Un dosage de PCR en temps réel interne pour le CMV a été utilisé pour la détection à des moments réguliers. Les éluats ont été analysés en réplicats de 8.

### Substances interférentes

Différents interférents endogènes et exogènes potentiels ont été ajoutés au plasma EDTA, au LCR, à l'urine et au milieu de transport (eNAT) EDTA avec du matériau viral afin de tester leur impact sur des exemples de dosages en aval après la préparation des échantillons avec la trousse QIAsymphony DSP Virus/Pathogen Kit. Les interférents potentiels pertinents communs et les matériaux d'échantillon testés respectifs sont énumérés ci-dessous dans le [Tableau](#page-7-0) 8. Aucun impact négatif significatif n'a été observé pour les interférents listés et plus de 80 interférents potentiels supplémentaires.

<span id="page-7-0"></span>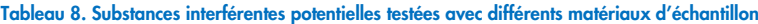

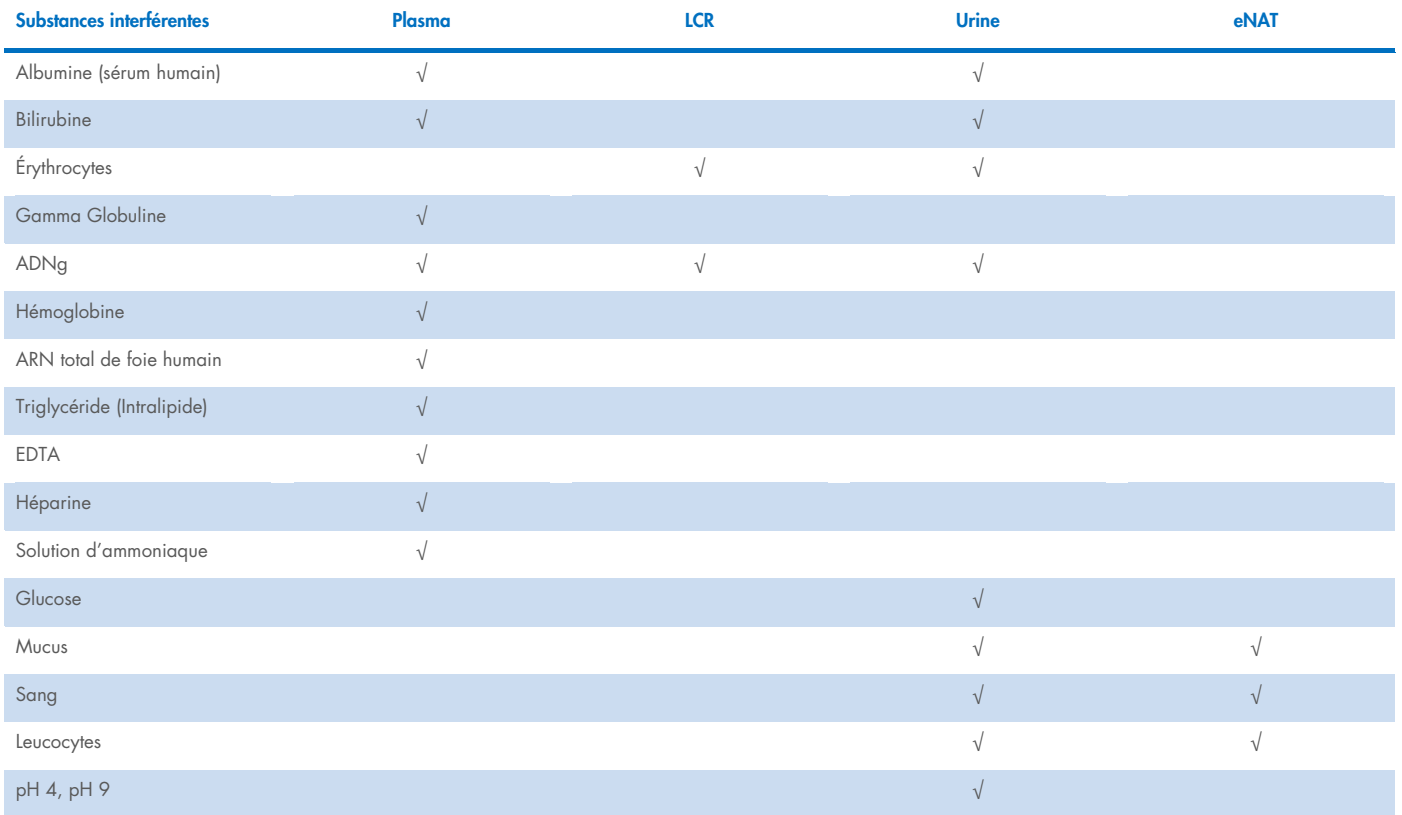

Remarque : « √ » indique quels matériaux d'échantillon ont été testés pour chaque substance interférente potentielle.

Toutes les substances interférentes potentielles (par exemple, les médicaments) et la concentration correspondante sont très spécifiques à l'application en aval et aux éventuels traitements médicaux antérieurs d'un patient et doivent être étudiées lors de la vérification de cette application en aval à l'aide des trousses QIAsymphony DSP Virus/Pathogen Kit.

Remarque : Des tests ont été effectués en utilisant des applications exemplaires en aval pour évaluer la qualité des acides nucléiques extraits. Cependant, différentes applications en aval peuvent avoir des exigences différentes en matière de pureté (c'est-à-dire l'absence ou la concentration de substances interférentes potentielles), de sorte que l'identification et le test des substances pertinentes et de leurs concentrations respectives doivent également être établis lors du développement de l'application en aval pour tous les flux de travail impliquant les trousses QIAsymphony DSP Virus/Pathogen Kits.

Remarque : Selon la norme ISO 20186-2:2019(E), l'héparine présente dans les tubes de prélèvement sanguin peut avoir un impact sur la pureté des acides nucléiques isolés et un éventuel transfert dans les éluats pourrait provoquer une inhibition dans certaines applications en aval. Par conséquent, nous recommandons l'utilisation d'échantillons de sang traités avec de l'EDTA ou du citrate comme anticoagulant pour la préparation du plasma.

#### Contamination croisée

Le risque de contamination croisée des trousses QIAsymphony DSP Virus/Pathogen Kit a été analysé en réalisant trois séries d'analyses de 96 échantillons sur l'instrument QIAsymphony SP avec des lots en damier alternés (échantillons positifs et négatifs en alternance). Du plasma EDTA et de l'urine humains enrichis en matériau VIH (2,93 E+07 et >1,00 E+07 UI/ml, respectivement) ont été utilisés comme système modèle. La préparation des échantillons a été réalisée en utilisant tous les protocoles disponibles (pour les applications Virus Cellfree et Pathogen Complex). Une contamination potentielle des échantillons négatifs de plasma et d'urine pendant les cycles d'extraction a été évaluée par une analyse ultérieure des éluats à l'aide d'un dosage de RT-PCR interne pour le VIH. Aucune contamination croisée n'a été détectée lors du transfert d'échantillon à échantillon, de lot à lot ou d'analyse à analyse.

# Plage d'entrée d'échantillon/de sortie d'éluat

Différents volumes d'entrée et d'élution peuvent être sélectionnés pour la préparation des échantillons à l'aide des trousses QIAsymphony DSP Virus/Pathogen Kits. Pour plus d'informations, consultez les fiches de protocole sous l'onglet Ressources de la page du produit sur [www.qiagen.com](http://www.qiagen.com/). Des études de corrélation exemplaires ont été réalisées pour du plasma EDTA enrichi avec du matériau viral VHB et VIH en utilisant les protocoles Cellfree 200 et Cellfree 1000 afin d'analyser l'influence des trois différents volumes d'élution. Les résultats ne montrent aucune différence significative dans la quantification d'un virus à ARN ou ADN en utilisant le protocole Cellfree 200 ou Cellfree 1000 en combinaison avec l'un des trois volumes d'élution (60, 85 et 110 μl).

# Symboles

Les symboles suivants apparaissent dans ce document. Pour une liste complète des symboles utilisés dans le mode d'emploi ou sur l'emballage et l'étiquetage, veuillez vous reporter au manuel.

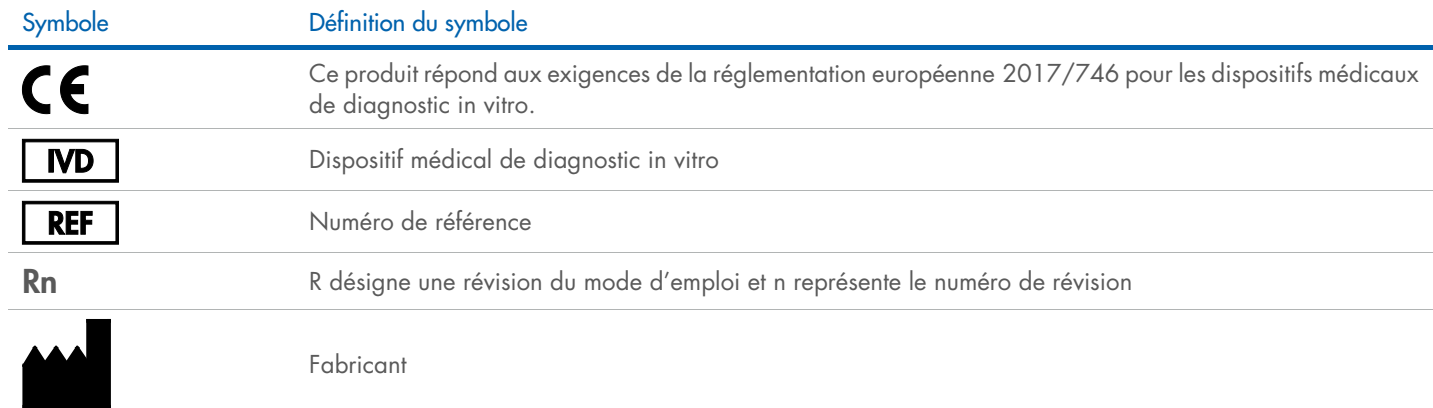

# Historique des révisions

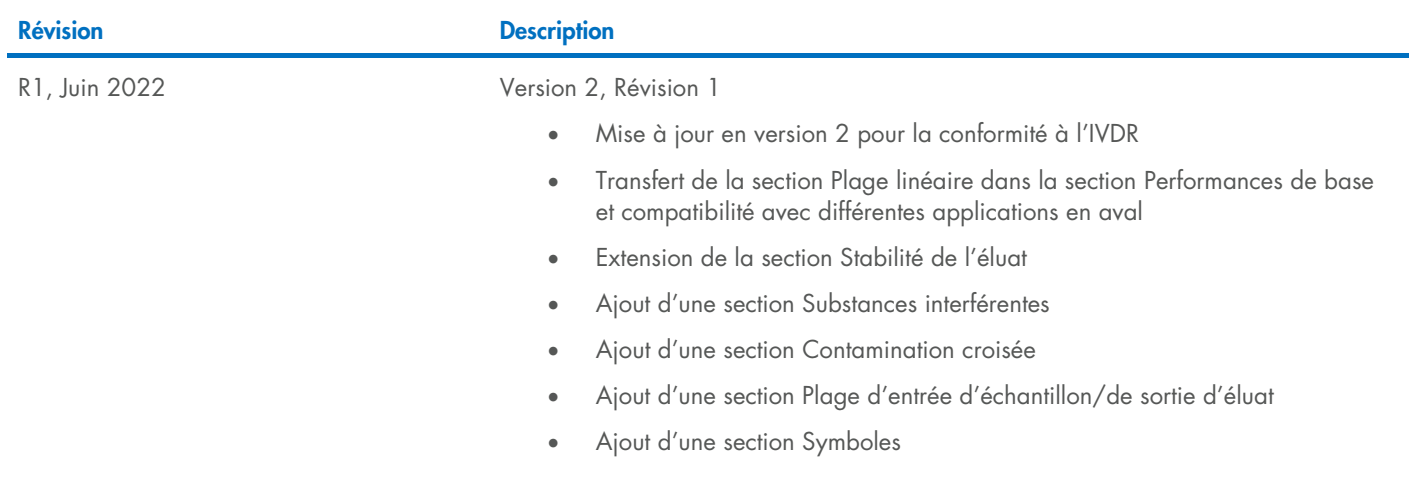

Pour obtenir des renseignements actualisés et les clauses de non-responsabilité spécifiques aux produits, consultez le manuel de la trousse ou le manuel d'utilisation QIAGEN correspondant. Les manuels des trousses et les manuels d'utilisation QIAGEN sont disponibles sur [www.qiagen.com](http://www.qiagen.com/) ou peuvent être demandés aux services techniques QIAGEN ou au distributeur local.

Marques de commerce : QIAGEN®, Sample to Insight®, QIAsymphony® (Groupe QIAGEN). Les marques déposées, marques de commerce et autres marques citées dans ce document doivent être considérées comme protégées par la loi, même 06/2022 HB-3028-D01-001 © 2022 QIAGEN, tous droits réservés.

Commander [www.qiagen.com/contact](http://www.qiagen.com/contact) | Assistance technique [support.qiagen.com](http://support.qiagen.com/) | Site Web [www.qiagen.com](http://www.qiagen.com/)